# The Social Relations Model The lavaan ecosystem

Lara Stas <sup>1</sup>
Felix Schönbrodt <sup>2</sup>
Tom Loeys <sup>1</sup>

<sup>1</sup>Department of Data Analysis, Ghent University, Belgium

<sup>2</sup>Ludwig-Maximilians-Universität München

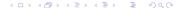

# Outline

- The Social Relations Model
  - Theoretical framework
  - Design
  - Analysis
- Description dataset
- fSRM: A user-friendly R-package
  - The pop-up window
  - Single group analyses: clinical group
  - Group comparison

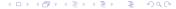

### Example: Case Study: X, 14 years old

- Aggressive problems in family context
- No problems at school
- Disturbed family dynamics?

Network of Relationship Inventory (Furman & Buhrmester, 1985):

Negative interaction subscale

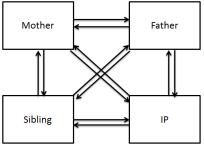

### Example: Case Study: X, 14 years old

- Aggressive problems in family context
- No problems at school
- Disturbed family dynamics?
  - e.g. How much do you and your mother get annoyed with each other's behavior?

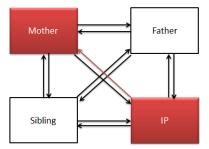

# Example: Case Study: X, 14 years old

- Aggressive problems in family context
- No problems at school
- Disturbed family dynamics?

Result NRI:

X reports a lot of negativity in relation to his mother

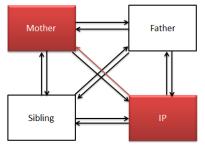

X reports about negativity in relation to his mother.

Actor effect:

How much negativity does this child report in general?

- Partner effect
   How negative is this mother perceived?
- Relationship effect Is it specific to their relationship?
- Family effect

Is it something specific to the family culture?

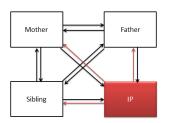

X reports about negativity in relation to his mother.

#### Actor effect:

How much negativity does this child report in general?

#### Partner effect

How negative is this mother perceived?

- Relationship effect
   Is it specific to their relationship?
- Family effect

Is it something specific to the family culture's

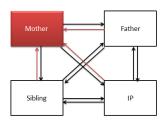

X reports about negativity in relation to his mother.

- Actor effect:
  - How much negativity does this child report in general?
- Partner effect
   How negative is this mother perceived?
- Relationship effect
   Is it specific to their relationship?
- Family effect

Is it something specific to the family culture?

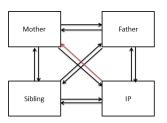

X reports about negativity in relation to his mother.

Actor effect:

How much negativity does this child report in general?

- Partner effect
  - How negative is this mother perceived?
- Relationship effect
   Is it specific to their relationship?
- Family effect

Is it something specific to the family culture?

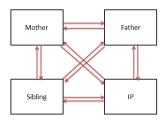

#### The SRM is perfectly suitable for

- Perform case studies
  - ! need normative sample
  - (e.g. What are abnormal dynamics within this particular family?)
- Examining one group
  - (e.g. Do mothers differ in terms of negativity?)
- Comparing two groups
  - (e.g. Is there a difference between mothers with or without a child with externalizing problem behavior?)

# Additional analyses

#### Additional questions that can be answered:

• At the individual level of analyses:

What you give is what you get?

(i.e. correlation between actor and partner effect of the same person)

At the dyadic level of analyses:

Are there bidirectional effects?

(i.e. correlation between the two relationship effects of the same dyad)

Within generations:

Are there intragenerational similarities?

(i.e. correlation between actor or partner effects of the individuals of the same generation)

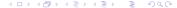

# **Confirmatory Factor Analysis**

SRM components are specified as latent variables in a CFA.

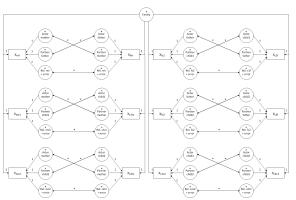

Figure: Boxes represent observed dyadic measurements, circles latent variables. Parameters that are fixed are indicated by '1', free parameters by an asterisk. Every indicator is connected with the corresponding latent variable by a single headed arrow. Double headed arrows represent reciprocities.

# Main goal

#### Family researchers often find it hard to perform the analyses

# Main goal

#### Family researchers often find it hard to perform the analyses

```
R.f.m ~ .means.R.f.m+1
                                                  # Dyadic reciprocity:
FE =~ 1*c f anx + 1*c m anx + 1*c v anx +
                                                                                                     R.f.v ~ .means.R.f.v*1
                                                  R.C.f ~~ R.f.C
1*f_c_anx + 1*f_m_anx + 1*f_v_anx +
                                                                                                     R.m.c ~ .means.R.m.c*1
                                                  R.c.m ~~ R.m.c
1+m c anx + 1+m f anx + 1+m v anx +
                                                                                                     R.m.f ~ .means.R.m.f+1
                                                  R.c.v ~~ R.v.c
1*v_c_anx + 1*v_f_anx + 1*v_m_anx
                                                                                                     R.m.y ~ .means.R.m.y*1
                                                  R.f.m ~~ R.m.f
                                                                                                    R.v.c ~ .means.R.v.c*1
                                                  R.f.v ~~ R.v.f
# Actor effects:
                                                                                                    R.v.f ~ .means.R.v.f+1
                                                  R.m.y ~~ R.y.m
A.c =~ 1*c_f_anx + 1*c_m_anx + 1*c_y_anx
                                                                                                    R.y.m ~ .means.R.y.m+1
A.f =~ 1*f_c_anx + 1*f_m_anx + 1*f_y_anx
                                                  c f anx ~~ 0*c f anx
A.m =~ 1+m c anx + 1+m f anx + 1+m v anx
                                                  c_m_anx ~~ 0*c_m_anx
A.y =~ 1*y_c_anx + 1*y_f_anx + 1*y_m_anx
                                                                                                     # set means of observed variables to zero
                                                  c_y_anx ~~ 0*c_y_anx
                                                                                                    c_f_{anx} \sim 0*1
                                                  f c anx ~~ 0*f c anx
# Partner effects:
                                                                                                     c m anx ~ 0+1
                                                  f_m_anx ~~ 0*f_m_anx
P.c =~ 1*f_c_anx + 1*m_c_anx + 1*y_c_anx
                                                                                                    c_y_anx ~ 0 + 1
                                                  f v anx ~~ 0*f v anx
P.f =~ 1+c f anx + 1+m f anx + 1+v f anx
                                                                                                     f c anx ~ 0+1
                                                  m c anx ~~ 0+m c anx
P.m =~ 1+c m anx + 1+f m anx + 1+v m anx
                                                                                                     f m anx ~ 0 + 1
                                                  m_f_anx ~~ 0+m_f_anx
P.y = 1 \cdot c_y \cdot anx + 1 \cdot f_y \cdot anx + 1 \cdot m_y \cdot anx
                                                                                                     f_v_anx \sim 0*1
                                                  m_y_anx ~~ 0*m_y_anx
                                                                                                     m c anx ~ 0+1
                                                  v c anx ~~ 0*v c anx
# Relationship effects:
                                                                                                     m f anx ~ 0*1
                                                  y_f_anx ~~ 0*y_f_anx
R.c.f =~ 1 \star c_f_anx
                                                                                                     m_y_anx \sim 0*1
                                                  v m anx ~~ 0*v m anx
R.c.m =~ 1* c m anx
                                                                                                     v c anx ~ 0+1
R.c.y =~ 1 \star c_y_anx
                                                                                                     y_f_anx \sim 0*1
                                                  ## Compute structured means
R.f.c =~ 1* f_c_anx
                                                                                                    y_m_anx \sim 0*1
                                                  # Define labels for subsequent constraints
R.f.m =~ 1* f m anx
                                                   FE ~ .means.FE+1
R.f.y =~ 1 \star f_y_anx
                                                                                                     # set constraints on means for identifiability
                                                  A.c. ~ .means.A.c+1
                                                                                                     .means.A.c + .means.A.f + .means.A.m +
R.m.c =~ 1* m_c_anx
                                                  A.f ~ .means.A.f+1
R.m.f =~ 1* m f anx
                                                                                                      .means.A.v -- 0
                                                  A.m ~ .means.A.m+1
R.m.y =~ 1 \star m_y_anx
                                                                                                     .means.P.c + .means.P.f + .means.P.m +
                                                  A.v ~ .means.A.v*1
R.y.c =~ 1* y_c_anx
                                                                                                      .means.P.v -- 0
                                                  P.c ~ .means.P.c+1
R.y.f =~ 1 \star y_f_anx
                                                                                                     .means.R.c.f + .means.R.c.m + .means.R.c.v == 0
                                                  P.f ~ .means.P.f *1
R.y.m =~ 1* y_m_anx
                                                                                                     .means.R.f.c + .means.R.f.m + .means.R.f.y == 0
                                                  P.m ~ .means.P.m+1
                                                                                                     .means.R.m.c + .means.R.m.f + .means.R.m.v == 0
                                                  P.v ~ .means.P.v+1
# Generalized reciprocity:
                                                                                                     .means.R.v.c + .means.R.v.f + .means.R.v.m == 0
                                                  R.c.f ~ .means.R.c.f+1
                                                                                                     .means.R.f.c + .means.R.m.c + .means.R.y.c == 0
A.c ~~ P.c
                                                  R.c.m ~ .means.R.c.m+1
A.f ~~ P.f
                                                                                                     .means.R.c.f + .means.R.m.f + .means.R.v.f == 0
                                                  R.c.v ~ .means.R.c.v*1
A.m ~~ P.m
                                                                                                     .means.R.c.m + .means.R.f.m + .means.R.y.m == 0
                                                  R.f.c ~ .means.R.f.c*1
A.y ~~ P.y
                                                                                                     .means.R.c.y + .means.R.f.y + .means.R.m.y == 0
                                                                                                 イロト イ刷ド イヨト イゴト
```

# Main goal

# Family researchers often find it hard to perform the analyses

```
With fSRM:
fSRM(DV ~ actor.id, partner.id | family.id, means = T, data = dat)
```

#### fSRM will help!

- User-friendly R-package
- Based on lavaan (Rosseel, 2012)
- Easily insert, transform and analyze data in R
- Goes beyond the standard SRM analyses

# Outline

- The Social Relations Model
  - Theoretical framework
  - Design
  - Analysis
- 2 Description dataset
- fSRM: A user-friendly R-package
  - The pop-up window
  - Single group analyses: clinical group
  - Group comparison

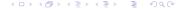

#### Study of Eichelsheim et al. (2001)

- Patterns of negativity (NRI)
- Families with and without adolescent with externalizing problem behavior
- Group comparison clinical (n = 120) and nonclinical (n = 153) sample
- Simulated dataset

# Outline

- 1 The Social Relations Model
  - Theoretical framework
  - Design
  - Analysis
- Description dataset
- fSRM: A user-friendly R-package
  - The pop-up window
  - Single group analyses: clinical group
  - Group comparison

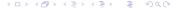

# fSRM: A user-friendly R-package for SRM analyses

Easily insert your data in R

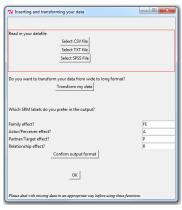

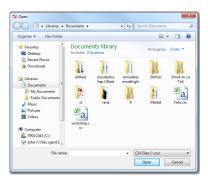

# fSRM: A user-friendly R-package for SRM analyses

Easy to transform a dataset to long format

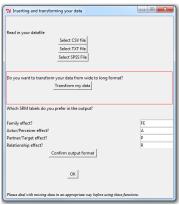

# fSRM: A user-friendly R-package for SRM analyses

Easy to transform a dataset to long format

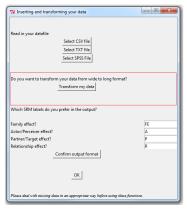

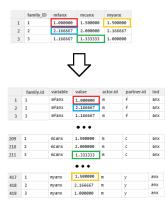

# fSRM: A user-friendly R-package for SRM analyses

Easy to transform a dataset to long format

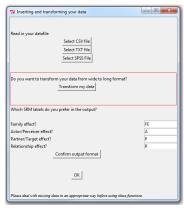

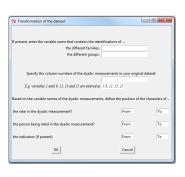

# fSRM: A user-friendly R-package for SRM analyses

The labels in the output can be customized

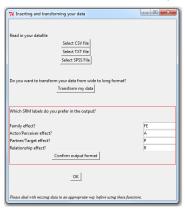

- Only SRM variance are requested
- Two indicators ⇒ SRM relationship partitioned from error

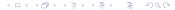

0.543

- Model Fit:
  - Chi2 (df=113) = 110.72, p = 0.543 CFI = 1
  - TLI / NNFI = 1.011RMSEA = 0 [0;0.044]; Test of close fit: p(data | true value == .05) = 0.979
- Variance decomposition:

P-value (Chi-square)

| component              | estimate | se    | Z     | p.value | ci.lower | ci.upper |  |
|------------------------|----------|-------|-------|---------|----------|----------|--|
| 1 FE ~~ FE             | 0.019    | 0.018 | 1.058 | 0.290   | -0.016   | 0.054    |  |
| 2 A.C1 ~~ A.C1         | 0.086    | 0.040 | 2.131 | 0.033   | 0.007    | 0.165    |  |
| 3 A.C2 ~~ A.C2         | 0.138    | 0.045 | 3.090 | 0.002   | 0.051    | 0.226    |  |
| 4 A.FA ~~ A.FA         | 0.010    | 0.026 | 0.385 | 0.700   | -0.042   | 0.062    |  |
| 5 A.MO ~~ A.MO         | 0.009    | 0.028 | 0.321 | 0.749   | -0.045   | 0.063    |  |
| 6 P.C1 ~~ P.C1         | 0.078    | 0.034 | 2.306 | 0.021   | 0.012    | 0.143    |  |
| 7 P.C2 ~~ P.C2         | 0.061    | 0.033 | 1.836 | 0.066   | -0.004   | 0.126    |  |
| 8 P.FA ~~ P.FA         | 0.079    | 0.035 | 2.294 | 0.022   | 0.012    | 0.147    |  |
| 9 P.MO ~~ P.MO         | 0.014    | 0.032 | 0.448 | 0.654   | -0.048   | 0.076    |  |
| 10 R.C1.C2 R.C1.C2     | 0.507    | 0.114 | 4.435 | 0.000   | 0.283    | 0.731    |  |
| 11 R.C1.FA R.C1.FA     | 0.234    | 0.077 | 3.038 | 0.002   | 0.083    | 0.385    |  |
| 12 R.C1.MO R.C1.MO     | 0.275    | 0.085 | 3.230 | 0.001   | 0.108    | 0.441    |  |
| 13 R.C2.C1 - R.C2.C1   | 0.204    | 0.091 | 2.243 | 0.025   | 0.026    | 0.382    |  |
| 14 R.C2.FA R.C2.FA     | 0.177    | 0.076 | 2.327 | 0.020   | 0.028    | 0.327    |  |
| 15 R.C2.MO R.C2.MO     | 0.329    | 0.087 | 3.779 | 0.000   | 0.159    | 0.500    |  |
| 16 R.FA.C1 R.FA.C1     | 0.225    | 0.064 | 3.514 | 0.000   | 0.099    | 0.350    |  |
| 17 R.FA.C2 ~~ R.FA.C2  | 0.078    | 0.059 | 1.319 | 0.187   | -0.038   | 0.195    |  |
| 18 R.FA.MO - R.FA.MO   | 0.169    | 0.072 | 2.360 | 0.018   | 0.029    | 0.310    |  |
| 19 R.MO.C1 - R.MO.C1   | 0.109    | 0.063 | 1.731 | 0.083   | -0.014   | 0.232    |  |
| 20 R.MO.C2 - R.MO.C2   | 0.218    | 0.075 | 2.901 | 0.004   | 0.071    | 0.365    |  |
| 21 R.MO. FA - R.MO. FA | 0.197    | 0.065 | 3.030 | 0.002   | 0.070    | 0.325    |  |

- Information about the model fit
  - Good fit according to the  $\chi^2$  (p > 0.05), CFI and RMSEA
- Information about the SRN variances

```
SRM with roles (latent) (Roles: C1, C2, FA, MO; DVs = neg1 neg2 ):
```

#### Model summary:

lavaan (0.5-12) converged normally after 65 iterations

 Number of observations
 120

 Estimator
 ML

 Winimum Function Test Statistic
 110.720

 Degrees of freedom
 113

 P-value (Full-square)
 0.543

Information about the model fit

NFI = 1.011
RMSEA = 0 [0;0.044]; Test of close fit: p(data | true value == .05)

Variance decomposition:

| var rance decompositeron. |                       |          |       |       |         |          |          |  |  |
|---------------------------|-----------------------|----------|-------|-------|---------|----------|----------|--|--|
|                           |                       |          |       |       |         |          |          |  |  |
|                           | component             | estimate | se    | Z     | p.value | ci.lower | ci.upper |  |  |
|                           | 1 FE ~~ FE            | 0.019    | 0.018 | 1.058 | 0.290   | -0.016   | 0.054    |  |  |
|                           | 2 A.C1 ~~ A.C1        | 0.086    | 0.040 | 2.131 | 0.033   | 0.007    | 0.165    |  |  |
|                           | 3 A.C2 ~~ A.C2        | 0.138    | 0.045 | 3.090 | 0.002   | 0.051    | 0.226    |  |  |
|                           | 4 A. FA ~~ A. FA      | 0.010    | 0.026 | 0.385 | 0.700   | -0.042   | 0.062    |  |  |
|                           | 5 A.MO ~~ A.MO        | 0.009    | 0.028 | 0.321 | 0.749   | -0.045   | 0.063    |  |  |
|                           | 6 P.C1 ~~ P.C1        | 0.078    | 0.034 | 2.306 | 0.021   | 0.012    | 0.143    |  |  |
|                           | 7 P.C2 ~~ P.C2        | 0.061    | 0.033 | 1.836 | 0.066   | -0.004   | 0.126    |  |  |
|                           | 8 P.FA ~~ P.FA        | 0.079    | 0.035 | 2.294 | 0.022   | 0.012    | 0.147    |  |  |
|                           | 9 P.MO ~~ P.MO        | 0.014    | 0.032 | 0.448 | 0.654   | -0.048   | 0.076    |  |  |
|                           | 10 R.C1.C2 - R.C1.C2  | 0.507    | 0.114 | 4.435 | 0.000   | 0.283    | 0.731    |  |  |
|                           | 11 R.C1.FA R.C1.FA    | 0.234    | 0.077 | 3.038 | 0.002   | 0.083    | 0.385    |  |  |
|                           | 12 R.C1.MO - R.C1.MO  | 0.275    | 0.085 | 3.230 | 0.001   | 0.108    | 0.441    |  |  |
|                           | 13 R.C2.C1 - R.C2.C1  | 0.204    | 0.091 | 2.243 | 0.025   | 0.026    | 0.382    |  |  |
|                           | 14 R.C2.FA R.C2.FA    | 0.177    | 0.076 | 2.327 | 0.020   | 0.028    | 0.327    |  |  |
|                           | 15 R.C2.MO - R.C2.MO  | 0.329    | 0.087 | 3.779 | 0.000   | 0.159    | 0.500    |  |  |
|                           | 16 R.FA.C1 R.FA.C1    | 0.225    | 0.064 | 3.514 | 0.000   | 0.099    | 0.350    |  |  |
|                           | 17 R.FA.C2 ~~ R.FA.C2 | 0.078    | 0.059 | 1.319 | 0.187   | -0.038   | 0.195    |  |  |
|                           | 18 R.FA.MO - R.FA.MO  | 0.169    | 0.072 | 2.360 | 0.018   | 0.029    | 0.310    |  |  |
|                           | 19 R.MO.C1 ~~ R.MO.C1 | 0.109    | 0.063 | 1.731 | 0.083   | -0.014   | 0.232    |  |  |
|                           | 20 R.MO.C2 - R.MO.C2  | 0.218    | 0.075 | 2.901 | 0.004   | 0.071    | 0.365    |  |  |
|                           | 21 R.MO.FA - R.MO.FA  | 0.197    | 0.065 | 3.030 | 0.002   | 0.070    | 0.325    |  |  |
|                           |                       |          |       |       |         |          |          |  |  |

- Information about the SRM variances
  - e.g. Some target adolescents experience more negativity in relation to his/her family members than others

Relative variance decomposition:

|       | Family | Actor | Partner | Relationship | Error | explained |
|-------|--------|-------|---------|--------------|-------|-----------|
| C1_C2 | 2      | 7     | 5       | 41           | 45    | 55        |
| C1_FA | 2      | 10    | 10      | 29           | 49    | 51        |
| C1_MO | 2      | 11    | 2       | 34           | 51    | 49        |
| C2_C1 | 2      | 14    | 8       | 20           | 57    | 43        |
| C2_FA | 2      | 17    | 10      | 22           | 49    | 51        |
| C2_MO | 2      | 14    | 1       | 34           | 48    | 52        |
| FA_C1 | 3      | 2     | 12      | 35           | 48    | 52        |
| FA_C2 | 3      | 2     | 11      | 14           | 69    | 31        |
| FA_MO | 3      | 2     | 2       | 25           | 69    | 31        |
| MO_C1 | 3      | 1     | 12      | 17           | 67    | 33        |
| MO_C2 | 2      | 1     | 8       | 27           | 62    | 38        |
| MO_FA | 3      | 1     | 11      | 29           | 56    | 44        |
| mean  | 2      | 7     | 8       | 27           | 56    | 44        |

Generalized reciprocity (actor-partner covariances):

|   | component    | estimate | SP | 7     | n. value | ci.lower | ci.upper | r |
|---|--------------|----------|----|-------|----------|----------|----------|---|
| 1 | A.C1 P.C1    |          |    |       |          |          |          |   |
|   | A. C2 P. C2  |          |    |       |          | -0.071   |          |   |
|   | A.FA ~~ P.FA |          |    | 0.482 |          | -0.036   |          |   |
|   | A.MO ~~ P.MO |          |    |       |          |          | 0.059    |   |

 $_{\rm est\,mates}$  by adic reciprocity (relationship covariances): Mean r = 0.491 (out of bounds estimates set to NA)

| component            | estimate se  | z p.value    | ci.lower | ci.upper | r      |
|----------------------|--------------|--------------|----------|----------|--------|
| 1 R.C1.C2 ~~ R.C2.C1 | 0.238 0.076  | 3.144 0.002  | 0.089    | 0.386    | 0.739  |
| 2 R.C1.FA ~~ R.FA.C1 | 0.129 0.053  | 2.456 0.014  | 0.026    | 0.232    | 0.563  |
| 3 R.C1.MO ~~ R.MO.C1 | -0.049 0.053 | -0.930 0.352 | -0.152   | 0.054    | -0.283 |
| 4 R.C2.FA ~~ R.FA.C2 | 0.139 0.049  | 2.834 0.005  | 0.043    | 0.236    | NA     |
| 5 R.C2.MO ~~ R.MO.C2 | 0.113 0.058  | 1.934 0.053  | -0.001   | 0.227    | 0.421  |
| 6 R.FA.MO ~~ R.MO.FA | 0.134 0.051  | 2.660 0.008  | 0.035    | 0.233    | 0.736  |

Relative importance of each SRM component

- per observed relationship
- averaged
- Generalized reciprocities

Dyadic reciprocities

Relative variance decomposition:

|       | Family | Actor | Partner | Relationship | Error | explained |
|-------|--------|-------|---------|--------------|-------|-----------|
| C1_C2 | 2      | 7     | 5       | 41           | 45    | 55        |
| C1_FA | 2      | 10    | 10      | 29           | 49    | 51        |
| C1_MO | 2      | 11    | 2       | 34           | 51    | 49        |
| C2_C1 | 2      | 14    | 8       | 20           | 57    | 43        |
| C2_FA | 2      | 17    | 10      | 22           | 49    | 51        |
| C2_MO | 2      | 14    | 1       | 34           | 48    | 52        |
| FA_C1 | 3      | 2     | 12      | 35           | 48    | 52        |
| FA_C2 | 3      | 2     | 11      | 14           | 69    | 31        |
| FA_MO | 3      | 2     | 2       | 25           | 69    | 31        |
| MO_C1 | 3      | 1     | 12      | 17           | 67    | 33        |
| MO_C2 | 2      | 1     | 8       | 27           | 62    | 38        |
| MO_FA | 3      | 1     | 11      | 29           | 56    | 44        |
| mean  | 2      | 7     | 8       | 27           | 56    | 44        |

Generalized reciprocity (actor-partner covariances):

|   | component    | estimate | se    | Z      | p.value | ci.lower | ci.upper | r      |
|---|--------------|----------|-------|--------|---------|----------|----------|--------|
| 1 | A.C1 P.C1    | 0.031    | 0.028 | 1.083  | 0.279   | -0.025   | 0.086    | 0.377  |
| 2 | A.C2 P.C2    | -0.014   | 0.029 | -0.474 | 0.635   | -0.071   | 0.043    | -0.150 |
| 3 | A.FA ~~ P.FA | 0.012    | 0.024 | 0.482  | 0.630   | -0.036   | 0.060    | 0.414  |
| 4 | A.MO P.MO    | 0.013    | 0.023 | 0.555  | 0.579   | -0.033   | 0.059    | NA     |

 $_{\rm est\,mates}$  by adic reciprocity (relationship covariances): Mean r = 0.491 (out of bounds estimates set to NA)

| component            | estimate   | se z       | p.value | ci.lower | ci.upper | r      |
|----------------------|------------|------------|---------|----------|----------|--------|
| 1 R.C1.C2 ~~ R.C2.C1 | 0.238 0.   | 076 3.144  | 0.002   | 0.089    | 0.386    | 0.739  |
| 2 R.C1.FA ~~ R.FA.C1 | 0.129 0.   | 053 2.456  | 0.014   | 0.026    | 0.232    | 0.563  |
| 3 R.C1.MO ~~ R.MO.C1 | -0.049 0.0 | 053 -0.930 | 0.352   | -0.152   | 0.054    | -0.283 |
| 4 R.C2.FA ~~ R.FA.C2 | 0.139 0.   | 049 2.834  | 0.005   | 0.043    | 0.236    | NA     |
| 5 R.C2.MO ~~ R.MO.C2 | 0.113 0.0  | 058 1.934  | 0.053   | -0.001   | 0.227    | 0.421  |
| 6 R.FA.MO ~~ R.MO.FA | 0.134 0.   | 051 2.660  | 0.008   | 0.035    | 0.233    | 0.736  |

Relative importance of each SRM component

- Generalized reciprocities
  - Not what you give is what you get
  - Dyadic reciprocities

Relative variance decomposition:

|       | Family                                                                                          | Actor | Partner                                                                                                    | Relationship                                                                                                    | Error                                                                                                    | explained                                                  |
|-------|-------------------------------------------------------------------------------------------------|-------|----------------------------------------------------------------------------------------------------|----------------------------------------------------------------------------------------------------|----------------------------------------------------------------------------------------------------|------------------------------------------------------------|
| C1_C2 | 2                                                                                               | 7     | 5                                                                                                    | 41                                                                                                    | 45                                                                                                    | 55                                                         |
| C1_FA | 2                                                                                               | 10    | 10                                                                                                    | 29                                                                                                    | 49                                                                                                    | 51                                                         |
| C1_MO | 2                                                                                               | 11    | 2                                                                                                    | 34                                                                                                    | 51                                                                                                    | 49                                                         |
| C2_C1 | 2                                                                                               | 14    | 8                                                                                                    | 20                                                                                                    | 57                                                                                                    | 43                                                         |
| C2_FA | 2                                                                                               | 17    | 10                                                                                                    | 22                                                                                                    | 49                                                                                                    | 51                                                         |
| C2_MO | 2                                                                                               | 14    | 1                                                                                                    | 34                                                                                                    | 48                                                                                                    | 52                                                         |
| FA_C1 | 3                                                                                               | 2     | 12                                                                                                    | 35                                                                                                    | 48                                                                                                    | 52                                                         |
| FA_C2 | 3                                                                                               | 2     | 11                                                                                                    | 14                                                                                                    | 69                                                                                                    | 31                                                         |
| FA_MO | 3                                                                                               | 2     | 2                                                                                                    | 25                                                                                                    | 69                                                                                                    | 31                                                         |
| MO_C1 | 3                                                                                               | 1     | 12                                                                                                    | 17                                                                                                    | 67                                                                                                    | 33                                                         |
| MO_C2 | 2                                                                                               | 1     | 8                                                                                                    | 27                                                                                                    | 62                                                                                                    | 38                                                         |
| MO_FA | 3                                                                                               | 1     | 11                                                                                                    | 29                                                                                                    | 56                                                                                                    | 44                                                         |
| mean  | 2                                                                                               | 7     | 8                                                                                                    | 27                                                                                                    | 56                                                                                                    | 44                                                         |
|       | C1_FA<br>C1_MO<br>C2_C1<br>C2_FA<br>C2_MO<br>FA_C1<br>FA_C2<br>FA_MO<br>MO_C1<br>MO_C2<br>MO_FA | C1_C2 | C1_C2 2 7 C1_FA 2 10 C1_FA 2 10 C2_C1 2 14 C2_C1 2 14 C2_FA 2 17 C2_MO 2 14 FA_C1 3 2 FA_C2 3 2 FA_C2 3 2 FA_C0 3 2 MO_C1 3 1 MO_C2 2 1 MO_C2 2 1 MO_C3 3 1 | CL_C2 2 7 7 5 CL_C2 2 10 10 CL_MA 2 11 1 2 CL_C1 2 14 8 CL_C2 FA 2 17 10 CL_MA 3 2 12 FA_CC 3 2 11 FA_CC 3 2 12 FA_CC 3 2 11 FA_CC 3 1 1 1 1 1 1 1 1 1 1 1 1 1 1 1 1 1 1 | CL_C2 2 7 5 41 CL_FA 2 10 10 29 CL_MO 2 11 2 34 CZ_C1 2 14 8 20 CZ_FA 2 17 10 22 CZ_FA 2 17 10 22 CZ_MO 2 14 1 34 FA_C1 3 2 12 35 FA_C2 3 2 11 FA_MO 3 2 2 2 TMO_C1 3 1 12 TMO_C2 2 1 8 27 MO_C2 2 1 8 27 MO_CFA 3 1 11 Z9 | CL_FA 2 10 10 29 49 10 10 10 10 10 10 10 10 10 10 10 10 10 |

Generalized reciprocity (actor-partner covariances):

|   | component    | estimate | 50    | 7      | n value | ci lower | ci unner |        |
|---|--------------|----------|-------|--------|---------|----------|----------|--------|
| 1 | A.C1 ~~ P.C1 |          |       |        |         |          |          |        |
| 2 | A.C2 P.C2    | -0.014   | 0.029 | -0.474 | 0.635   | -0.071   | 0.043    | -0.150 |
| 3 | A.FA ~~ P.FA | 0.012    | 0.024 | 0.482  | 0.630   | -0.036   | 0.060    | 0.414  |
| 4 | A.MO ~~ P.MO | 0.013    | 0.023 | 0.555  | 0.579   | -0.033   | 0.059    | N/A    |

Dyadic reciprocity (relationship covariances): Mean r = 0.491 (out of bounds set to NA)

| - |                    |          |       |        |         |          |          |        |
|---|--------------------|----------|-------|--------|---------|----------|----------|--------|
|   | component          | estimate | se    | Z      | p.value | ci.lower | ci.upper | r      |
| 1 | R.C1.C2 ~~ R.C2.C1 | 0.238    | 0.076 | 3.144  | 0.002   | 0.089    | 0.386    | 0.739  |
| 2 | R.C1.FA ~~ R.FA.C1 | 0.129    | 0.053 | 2.456  | 0.014   | 0.026    | 0.232    | 0.563  |
| 3 | R.C1.MO ~~ R.MO.C1 | -0.049   | 0.053 | -0.930 | 0.352   | -0.152   | 0.054    | -0.283 |
| 4 | R.C2.FA ~~ R.FA.C2 | 0.139    | 0.049 | 2.834  | 0.005   | 0.043    | 0.236    | NA     |
| 5 | R.C2.MO ~~ R.MO.C2 | 0.113    | 0.058 | 1.934  | 0.053   | -0.001   | 0.227    | 0.421  |
| 6 | R.FA.MO ~~ R.MO.FA | 0.134    | 0.051 | 2.660  | 0.008   | 0.035    | 0.233    | 0.736  |

Relative importance of each SRM component

Generalized reciprocities

Dyadic reciprocities

 Unique negativity of target adolescent towards father, and vice versa, correlate

# Additional analysis:

- Mean SRM components
- Intragenerational similarities
- Pairwise comparisons of actor (or partner) effects between two roles

#### Additional analysis:

- Mean SRM components
- Intragenerational similarities
- Pairwise comparisons of actor (or partner) effects between two roles

# Additional analysis:

- Mean SRM components
- Intragenerational similarities
- Pairwise comparisons of actor (or partner) effects between two roles

Intragenerational similarity:

| component        |        |       |        |       |        |       | r      |
|------------------|--------|-------|--------|-------|--------|-------|--------|
| 107 A.FA A.MO    | -0.008 | 0.022 | -0.364 | 0.716 | -0.051 | 0.035 | N/A    |
| 108 P.FA P.MO    | 0.056  | 0.028 | 1.994  | 0.046 | 0.001  | 0.111 | N.A    |
| 109 A.C1 A.C2    | 0.008  | 0.030 | 0.272  | 0.786 | -0.050 | 0.067 | 0.088  |
| 110 P.C1 ~~ P.C2 | -0.013 | 0.025 | -0.512 | 0.609 | -0.061 | 0.035 | -0.183 |

Intragenerational similarities

Mean structure: Indices starting with 'c.' are pairwise comparisons between roles

|    | an seraceare. In           | arees sea | cing i |        | ui c pi  | 211 11130 0 | Jilipai 130113 |
|----|----------------------------|-----------|--------|--------|----------|-------------|----------------|
|    | factor                     | estimate  | se     | z      | p. value | ci.lower    | ci.upper       |
| 1  | FE                         | 1.854     | 0.027  | 68.029 | 0.000    | 1.801       | 1.908          |
| 2  | A.C1                       | 0.383     | 0.038  | 10.076 | 0.000    | 0.308       | 0.457          |
| 3  | A.C2                       | 0.149     | 0.040  | 3.693  | 0.000    | 0.070       | 0.229          |
| 4  | A. FA                      | -0.289    | 0.033  | -8.778 | 0.000    | -0.353      | -0.224         |
| 5  | A.MO                       | -0.243    | 0.034  | -7.211 | 0.000    | -0.310      | -0.177         |
| 6  | P.C1                       |           | 0.038  |        | 0.000    | 0.237       | 0.387          |
| 7  | P.C2                       |           |        |        | 0.000    |             | 0.224          |
| 8  | P.FA                       |           |        | -6.627 | 0.000    | -0.309      |                |
| 9  | P.MO                       |           |        | -6.441 | 0.000    | -0.292      | -0.156         |
| 10 | R.C1.C2                    |           |        |        | 0.000    | 0.090       | 0.246          |
| 11 | R.C1.FA                    |           |        | -2.637 | 0.008    | -0.173      | -0.025         |
| 12 | R.C1.MO                    |           |        | -1.734 | 0.083    | -0.147      | 0.009          |
| 13 | R.C2.C1                    |           |        | 7.507  | 0.000    | 0.204       | 0.348          |
| 14 | R.C2.FA                    |           |        | -3.889 | 0.000    | -0.207      | -0.068         |
| 15 | R.C2.MO                    |           |        | -3.608 | 0.000    | -0.213      | -0.063         |
| 16 | R.FA.C1                    |           |        | -3.588 | 0.000    | -0.181      | -0.053         |
| 17 | R.FA.C2                    |           |        | -2.564 | 0.010    | -0.159      | -0.021         |
| 18 | R.FA.MO                    |           |        | 5.362  | 0.000    | 0.131       | 0.283          |
| 19 | R.MO.C1                    |           |        | -4.649 | 0.000    |             |                |
| 20 | R.MO.C2                    |           |        | -2.229 | 0.026    | -0.146      |                |
| 21 | R.MO.FA                    |           |        |        | 0.000    | 0.167       | 0.306          |
|    | C.means.A.C1.C2            |           |        |        | 0.000    |             | 0.360          |
|    | C.means.P.C1.C2            |           |        |        | 0.007    |             | 0.277          |
|    | C.means.A.C1.FA            |           |        |        | 0.000    | 0.559       | 0.785          |
|    | C.means.P.C1.FA            |           |        | 8.941  | 0.000    | 0.430       | 0.671          |
|    | C.means.A.C1.MO            |           |        | 10.448 | 0.000    | 0.509       | 0.744          |
|    | C.means.P.C1.MO            | 0.536     |        | 8.611  | 0.000    | 0.414       | 0.658          |
|    | C.means.A.C2.FA            |           | 0.062  | 7.048  | 0.000    | 0.316       | 0.560          |
|    | C.means.P.C2.FA            |           | 0.063  |        | 0.000    | 0.267       | 0.513          |
|    | <pre>C.means.A.C2.MO</pre> |           | 0.062  |        | 0.000    | 0.272       | 0.514          |
|    | C.means.P.C2.MO            |           | 0.059  |        |          |             |                |
|    | C.means.A.FA.MO            |           |        | -0.916 |          | -0.143      | 0.052          |
| 33 | C.means.P.FA.MO            | -0.015    | 0.053  | -0.278 | 0.781    | -0.119      | 0.089          |
|    |                            |           |        |        |          |             |                |

- Good child bad child? (not significant)
- Mean SRM components
- Pairwise comparisons

Intragenerational similarity:

| component     | estimate | se    | Z      | p.value | ci.lower | ci.upper | r      |
|---------------|----------|-------|--------|---------|----------|----------|--------|
| 107 A.FA A.MO | -0.008   | 0.022 | -0.364 | 0.716   | -0.051   | 0.035    | NA     |
| 108 P.FA P.MO | 0.056    | 0.028 | 1.994  | 0.046   | 0.001    | 0.111    | NA     |
| 109 A.C1 A.C2 | 0.008    | 0.030 | 0.272  | 0.786   | -0.050   | 0.067    | 0.088  |
| 110 P.C1 P.C2 | -0.013 ( | 0.025 | -0.512 | 0.609   | -0.061   | 0.035    | -0.183 |

Intragenerational similarities

 $m{O}$  Mean structure: Indices starting with 'C.' are pairwise comparisons between roles

| ,  |                 |          |       |        |         |          |          |
|----|-----------------|----------|-------|--------|---------|----------|----------|
|    | factor          | ostimato |       | -      | n value | ci.lower | ci upper |
| 1  | FE              |          |       | 68.029 |         |          | 1.908    |
| 2  | A.C1            | 0.383    |       |        |         |          |          |
| 3  |                 | 0.149    |       |        |         | 0.070    | 0.437    |
| 4  |                 | -0.289   |       |        |         |          |          |
| 5  |                 | -0.243   |       |        |         |          |          |
| 6  |                 | 0.312    |       |        |         | 0.237    |          |
| 7  |                 | 0.151    |       |        |         | 0.078    |          |
| 8  | P.FA            |          |       | -6.627 |         |          |          |
| 9  | P.MO            |          |       | -6.441 |         |          |          |
| 10 | R.C1.C2         |          |       |        |         |          |          |
| 11 | R.CI.FA         |          |       | -2.637 |         |          |          |
| 12 | R.C1.MO         |          |       | -1.734 |         |          | 0.009    |
| 13 |                 | 0.276    |       |        |         | 0.204    |          |
| 14 | R.C2.FA         |          |       | -3.889 |         |          |          |
| 15 | R.C2.MO         |          |       | -3,608 |         |          |          |
| 16 | R.FA.C1         | -0.117   |       | -3,588 |         |          |          |
| 17 | R. FA. C2       | -0.090   |       | -2.564 |         |          |          |
| 18 |                 | 0.207    |       |        |         | 0.131    |          |
| 19 | R.MO.C1         |          |       | -4.649 |         |          |          |
| 20 | R.MO.C2         |          |       | -2.229 |         |          |          |
| 21 |                 | 0.237    |       |        | 0.000   |          |          |
| 22 | C.means.A.C1.C2 | 0.233    | 0.065 | 3,613  | 0.000   | 0.107    | 0.360    |
| 23 | C.means.P.C1.C2 | 0.161    | 0.059 | 2.716  | 0.007   | 0.045    | 0.277    |
|    | C.means.A.C1.FA |          | 0.058 | 11.671 | 0.000   | 0.559    | 0.785    |
| 25 | C.means.P.C1.FA |          |       |        | 0.000   | 0.430    | 0.671    |
| 26 | C.means.A.C1.MO | 0.626    | 0.060 | 10.448 | 0.000   | 0.509    | 0.744    |
| 27 | C.means.P.C1.MO | 0.536    | 0.062 | 8.611  | 0.000   | 0.414    | 0.658    |
| 28 | C.means.A.C2.FA | 0.438    | 0.062 | 7.048  | 0.000   | 0.316    | 0.560    |
|    | C.means.P.C2.FA |          |       |        |         | 0.267    | 0.513    |
| 30 | C.means.A.C2.MO | 0.393    | 0.062 | 6.362  | 0.000   | 0.272    | 0.514    |
| 31 | C.means.P.C2.MO | 0.375    | 0.059 | 6.339  | 0.000   | 0.259    | 0.491    |
| 32 | C.means.A.FA.MO | -0.045   | 0.050 | -0.916 | 0.360   | -0.143   | 0.052    |
| 33 | C.means.P.FA.MO | -0.015   | 0.053 | -0.278 | 0.781   | -0.119   | 0.089    |

- Mean SRM components
- Pairwise comparisons

Intragenerational similarity:

|                  | estimate |      |        |       |        |       | r      |
|------------------|----------|------|--------|-------|--------|-------|--------|
| 107 A.FA A.MO    | -0.008 0 | .022 | -0.364 | 0.716 | -0.051 | 0.035 | NA     |
| 108 P.FA P.MO    | 0.056 0  | .028 | 1.994  | 0.046 | 0.001  | 0.111 | NA     |
| 109 A.C1 ~~ A.C2 | 0.008 0  | .030 | 0.272  | 0.786 | -0.050 | 0.067 | 0.088  |
| 110 P.C1 ~~ P.C2 | -0.013 0 | .025 | -0.512 | 0.609 | -0.061 | 0.035 | -0.183 |

Intragenerational similarities

 $m{O}$  Mean structure: Indices starting with 'C.' are pairwise comparisons between roles

| ,  |                 |          | _     |        |          |          |          |
|----|-----------------|----------|-------|--------|----------|----------|----------|
|    | factor          | estimate | SP    | 7      | n. value | ci.lower | ci.unner |
| 1  | FE              |          |       | 68.029 |          | 1.801    | 1.908    |
| 2  | A.C1            |          |       | 10.076 |          |          | 0.457    |
| 3  | A.C2            | 0.149    |       |        |          |          |          |
| 4  | A. FA           | -0.289   | 0.033 | -8.778 |          |          |          |
| 5  | A.MO            |          |       | -7.211 | 0.000    |          |          |
| 6  | P.C1            | 0.312    | 0.038 | 8.179  | 0.000    | 0.237    | 0.387    |
| 7  | P.C2            | 0.151    | 0.037 | 4.042  | 0.000    | 0.078    | 0.224    |
| 8  | P.FA            | -0.239   | 0.036 | -6.627 | 0.000    | -0.309   | -0.168   |
| 9  | P.MO            | -0.224   | 0.035 | -6.441 | 0.000    | -0.292   | -0.156   |
| 10 | R.C1.C2         | 0.168    | 0.040 | 4.212  | 0.000    | 0.090    | 0.246    |
| 11 | R.C1.FA         | -0.099   | 0.038 | -2.637 | 0.008    |          |          |
| 12 | R.C1.MO         |          |       | -1.734 | 0.083    |          |          |
| 13 | R.C2.C1         | 0.276    |       |        | 0.000    |          |          |
| 14 | R.C2.FA         | -0.138   | 0.035 | -3.889 | 0.000    |          |          |
| 15 | R.C2.MO         | -0.138   | 0.038 | -3.608 | 0.000    | -0.213   | -0.063   |
| 16 | R.FA.C1         |          |       | -3.588 | 0.000    | -0.181   |          |
| 17 | R.FA.C2         |          |       | -2.564 | 0.010    | -0.159   |          |
| 18 | R.FA.MO         |          | 0.039 |        | 0.000    |          | 0.283    |
| 19 | R.MO.C1         |          |       | -4.649 | 0.000    |          |          |
| 20 | R.MO.C2         |          |       | -2.229 | 0.026    |          |          |
| 21 |                 | 0.237    |       |        | 0.000    |          |          |
| 22 | C.means.A.C1.C2 | 0.233    | 0.065 | 3.613  | 0.000    |          |          |
|    | C.means.P.C1.C2 |          |       |        | 0.007    |          |          |
|    | C.means.A.C1.FA |          |       |        | 0.000    |          |          |
|    | C.means.P.C1.FA |          |       | 8.941  | 0.000    | 0.430    | 0.671    |
|    | C.means.A.C1.MO |          |       | 10.448 | 0.000    | 0.509    |          |
|    | C.means.P.C1.MO |          |       | 8.611  | 0.000    | 0.414    | 0.658    |
|    | C.means.A.C2.FA |          |       | 7.048  | 0.000    | 0.316    | 0.560    |
|    | C.means.P.C2.FA |          |       | 6.215  | 0.000    | 0.267    | 0.513    |
|    | C.means.A.C2.MO |          |       | 6.362  | 0.000    | 0.272    | 0.514    |
|    | C.means.P.C2.MO |          |       | 6.339  | 0.000    |          |          |
|    | C.means.A.FA.MO |          |       | -0.916 | 0.360    |          | 0.052    |
| 33 | C.means.P.FA.MO | -0.015   | 0.053 | -0.278 | 0.781    | -0.119   | 0.089    |

- Mean SRM components
- Pairwise comparisons between the actor (and partner) effects of two roles

- SRM with two indicators
- Two groups
- Differences in variances and means?

- SRM with two indicators
- Two groups
- Differences in variances and means?

```
fSRM.2gr <- fSRM(neg1/neg2 \sim actor.id * partner.id | family.id,
```

- SRM with two indicators
- Two groups
- Differences in variances and means?

- SRM with two indicators
- Two groups
- Differences in variances and means?

#### 

| *************************************** |                   |        |       |        |         |          |         |  |
|-----------------------------------------|-------------------|--------|-------|--------|---------|----------|---------|--|
|                                         | component         | diff   | se    | Z      | p.value | ci.lower | ci.uppe |  |
| 1077                                    | .meanDiff.FE      | 0.202  | 0.028 | 7.182  | 0.000   | 0.147    | 0.25    |  |
| 1078                                    | .meanDiff.A.C1    | 0.293  | 0.049 | 5.998  | 0.000   | 0.197    | 0.38    |  |
| 1079                                    | .meanDiff.A.C2    | -0.178 | 0.053 | -3.374 | 0.001   | -0.281   | -0.07   |  |
| 1080                                    | .meanDiff.A.FA    | -0.148 | 0.043 | -3.407 | 0.001   | -0.233   | -0.06   |  |
| 1081                                    | .meanDiff.A.MO    | 0.033  | 0.043 | 0.759  | 0.448   | -0.052   | 0.11    |  |
| 1082                                    | .meanDiff.P.C1    | 0.284  | 0.045 | 6.263  | 0.000   | 0.195    | 0.37    |  |
| 1083                                    | .meanDiff.P.C2    | -0.030 | 0.046 | -0.649 | 0.516   | -0.121   | 0.06    |  |
| 1084                                    | .meanDiff.P.FA    | -0.020 | 0.047 | -0.413 | 0.680   | -0.112   | 0.07    |  |
| 1085                                    | .meanDiff.P.MO    | -0.032 | 0.046 | -0.701 | 0.483   | -0.123   | 0.05    |  |
| 1086                                    | .meanDiff.R.C1.C2 | -0.037 | 0.047 | -0.782 | 0.434   | -0.129   | 0.05    |  |
| 1087                                    | .meanDiff.R.C1.FA | 0.045  | 0.044 | 1.030  | 0.303   | -0.041   | 0.13    |  |
| 1088                                    | .meanDiff.R.C1.MO | -0.008 | 0.046 | -0.176 | 0.860   | -0.099   | 0.08    |  |
| 1089                                    | .meanDiff.R.C2.C1 | -0.016 | 0.047 | -0.341 | 0.733   | -0.108   | 0.07    |  |
| 1090                                    | .meanDiff.R.C2.FA | -0.011 | 0.044 | -0.251 | 0.802   | -0.096   | 0.07    |  |
| 1091                                    | .meanDiff.R.C2.MO | 0.027  | 0.047 | 0.571  | 0.568   | -0.066   | 0.12    |  |
|                                         | .meanDiff.R.FA.C1 |        |       |        | 0.796   | -0.067   | 0.08    |  |
| 1093                                    | .meanDiff.R.FA.C2 | 0.009  | 0.042 | 0.206  | 0.837   | -0.074   | 0.09    |  |
| 1094                                    | .meanDiff.R.FA.MO | -0.019 | 0.046 | -0.408 | 0.683   | -0.109   | 0.07    |  |
|                                         | .meanDiff.R.MO.C1 |        | 0.042 | 0.143  | 0.887   | -0.076   | 0.08    |  |
| 1096                                    | .meanDiff.R.MO.C2 | 0.028  | 0.044 | 0.647  | 0.518   | -0.057   | 0.11    |  |
| 1097                                    | .meanDiff.R.MO.FA | -0.034 | 0.045 | -0.761 | 0.447   | -0.122   | 0.05    |  |

#### 

Difference of variances between groups (1-2)

|      | component        | diff   | se    | Z      | p.value | ci.lower | ci.upper |  |
|------|------------------|--------|-------|--------|---------|----------|----------|--|
| 1098 | .varDiff.FE      | 0.020  | 0.022 | 0.917  | 0.359   | -0.023   | 0.063    |  |
| 1099 | .varDiff.A.C1    | 0.026  | 0.045 | 0.567  | 0.570   | -0.063   | 0.114    |  |
| 1100 | .varDiff.A.C2    | 0.046  | 0.054 | 0.850  | 0.395   | -0.060   | 0.153    |  |
| 1101 | .varDiff.A.FA    | -0.039 | 0.032 | -1.196 | 0.232   | -0.103   | 0.025    |  |
| 1102 | .varDiff.A.MO    | -0.031 | 0.034 | -0.914 | 0.361   | -0.096   | 0.035    |  |
| 1103 | .varDiff.P.C1    | 0.057  | 0.038 | 1.513  | 0.130   | -0.017   | 0.132    |  |
| 1104 | .varDiff.P.C2    | 0.023  | 0.039 | 0.586  | 0.558   | -0.053   | 0.099    |  |
| 1105 | .varDiff.P.FA    | 0.014  | 0.040 | 0.355  | 0.722   | -0.064   | 0.092    |  |
| 1106 | .varDiff.P.MO    | -0.056 | 0.040 | -1.410 | 0.159   | -0.133   | 0.022    |  |
| 1107 | .varDiff.R.C1.C2 | 0.254  | 0.125 | 2.028  | 0.043   | 0.008    | 0.500    |  |

- Output for each group
- Difference between groups

#### 

|      | component         | diff   | se    | Z      | p.value | ci.lower | ci.upper |
|------|-------------------|--------|-------|--------|---------|----------|----------|
| 1077 | .meanDiff.FE      | 0.202  | 0.028 | 7.182  | 0.000   | 0.147    | 0.257    |
| 1078 | .meanDiff.A.C1    | 0.293  | 0.049 | 5.998  | 0.000   | 0.197    | 0.388    |
| 1079 | .meanDiff.A.C2    | -0.178 | 0.053 | -3.374 | 0.001   | -0.281   | -0.074   |
| 1080 | .meanDiff.A.FA    | -0.148 | 0.043 | -3.407 | 0.001   | -0.233   | -0.063   |
| 1081 | .meanDiff.A.MO    | 0.033  | 0.043 | 0.759  | 0.448   | -0.052   | 0.117    |
| 1082 | .meanDiff.P.C1    | 0.284  | 0.045 | 6.263  | 0.000   | 0.195    | 0.373    |
| 1083 | .meanDiff.P.C2    | -0.030 | 0.046 | -0.649 | 0.516   | -0.121   | 0.061    |
| 1084 | .meanDiff.P.FA    | -0.020 | 0.047 | -0.413 | 0.680   | -0.112   | 0.073    |
| 1085 | .meanDiff.P.MO    | -0.032 | 0.046 | -0.701 | 0.483   | -0.123   | 0.058    |
|      | .meanDiff.R.C1.C2 |        |       | -0.782 | 0.434   | -0.129   | 0.056    |
|      | .meanDiff.R.C1.FA |        |       | 1.030  | 0.303   | -0.041   | 0.131    |
|      | .meanDiff.R.C1.MO |        |       |        | 0.860   | -0.099   | 0.083    |
|      | .meanDiff.R.C2.C1 |        |       |        | 0.733   | -0.108   | 0.076    |
|      | .meanDiff.R.C2.FA |        |       | -0.251 | 0.802   | -0.096   | 0.075    |
|      | .meanDiff.R.C2.MO |        |       | 0.571  | 0.568   | -0.066   | 0.120    |
|      | .meanDiff.R.FA.C1 |        |       |        | 0.796   | -0.067   | 0.087    |
|      | .meanDiff.R.FA.C2 |        |       |        | 0.837   | -0.074   | 0.091    |
|      | .meanDiff.R.FA.MO |        |       |        | 0.683   | -0.109   | 0.072    |
| 1095 | .meanDiff.R.MO.C1 | 0.006  | 0.042 | 0.143  | 0.887   | -0.076   | 0.087    |
|      | .meanDiff.R.MO.C2 | 0.028  |       | 0.647  | 0.518   | -0.057   | 0.114    |
| 1097 | .meanDiff.R.MO.FA | -0.034 | 0.045 | -0.761 | 0.447   | -0.122   | 0.054    |

#### 

|     |      | component        | diff   | se    | Z      | p.value | ci.lower | ci.upper |
|-----|------|------------------|--------|-------|--------|---------|----------|----------|
| - 1 | L098 | .varDiff.FE      | 0.020  | 0.022 | 0.917  | 0.359   | -0.023   | 0.063    |
| - 1 | L099 | .varDiff.A.C1    | 0.026  | 0.045 | 0.567  | 0.570   | -0.063   | 0.114    |
| - 1 | 1100 | .varDiff.A.C2    | 0.046  | 0.054 | 0.850  | 0.395   | -0.060   | 0.153    |
| - 1 | 1101 | .varDiff.A.FA    | -0.039 | 0.032 | -1.196 | 0.232   | -0.103   | 0.025    |
| - 1 | 1102 | .varDiff.A.MO    | -0.031 | 0.034 | -0.914 | 0.361   | -0.096   | 0.035    |
| 1   | 1103 | .varDiff.P.C1    | 0.057  | 0.038 | 1.513  | 0.130   | -0.017   | 0.132    |
| 1   | 1104 | .varDiff.P.C2    | 0.023  | 0.039 | 0.586  | 0.558   | -0.053   | 0.099    |
| 1   | 1105 | .varDiff.P.FA    | 0.014  | 0.040 | 0.355  | 0.722   | -0.064   | 0.092    |
| 1   | 1106 | .varDiff.P.MO    | -0.056 | 0.040 | -1.410 | 0.159   | -0.133   | 0.022    |
| - 1 | 1107 | .varDiff.R.C1.C2 | 0.254  | 0.125 | 2.028  | 0.043   | 0.008    | 0.500    |

- Output for each group
- Difference between groups
  - More family negativity in problematic families
  - Target adolescent reports more negativity

#### Some other features of the package:

- SRM in three person family
  - Specify which component to drop (default: family factor)
- Improve model fit
  - Modification indices
  - Fix negative or nonsignificant effects to zero
- Investigate difference over roles same component
- Handle missing data

#### References

Eichelsheim, V. I., Buist, K. L., Dekovic, M., Cook, W. L., Manders, W., Branje, S. J. T. (2011). Negativity in problematic and nonproblematic families: A multigroup social relations analysis with structured means. *Journal of family psychology, 25*(1), 152-156.

Furman, W., & Buhrmester, D. (1985). Children's perceptions of the personal relationships in their social networks. *Developmental Psychology*, *21*, 1016-1024.

Rosseel, Y. (2012). Lavaan: an R package for structural equation modeling. *Journal of Statistical Software, 48*(2), 1-36.